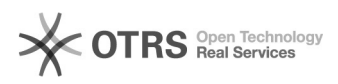

## Estatísticas OTRS

## 01/05/2024 21:45:38

## **Imprimir artigo da FAQ**

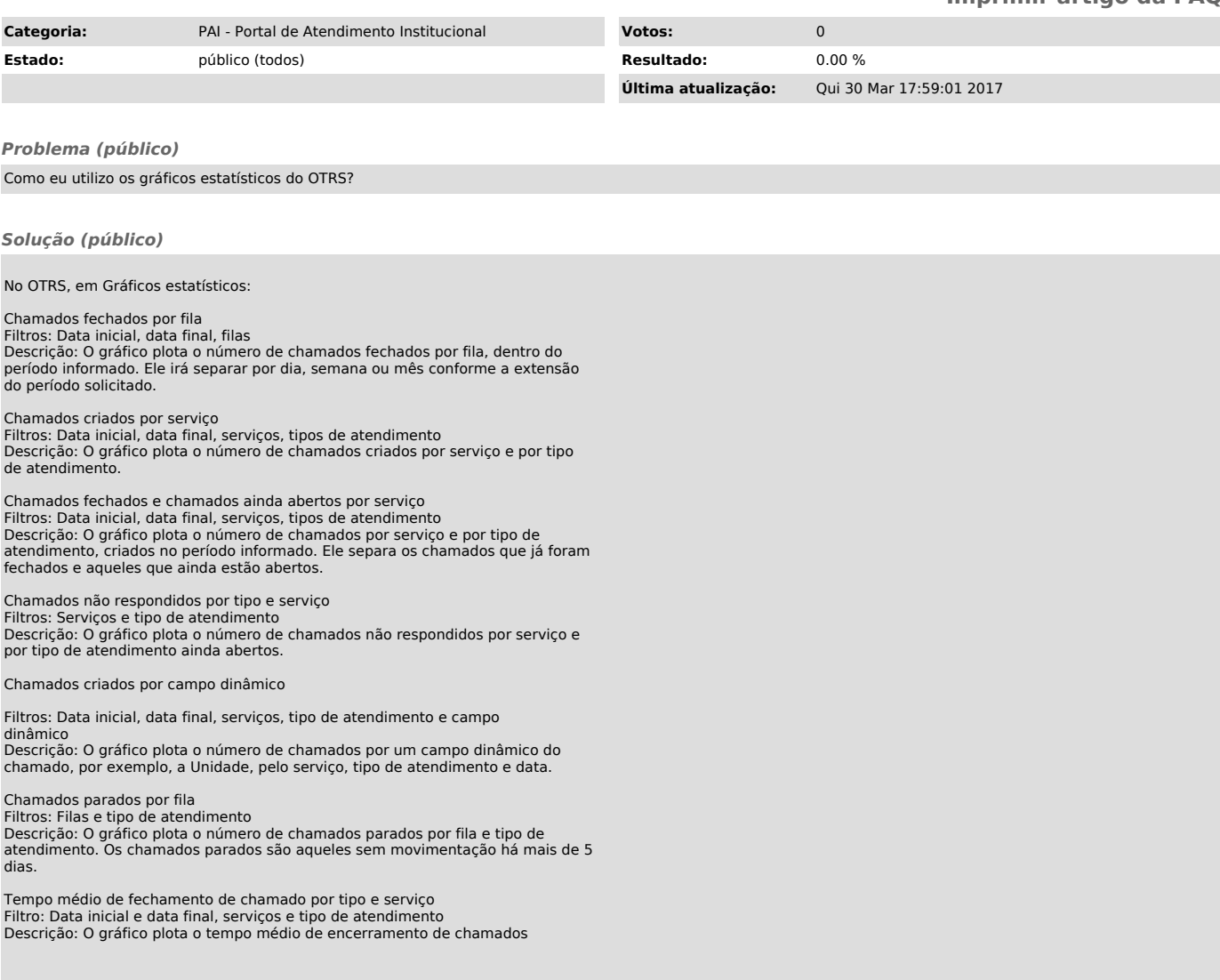